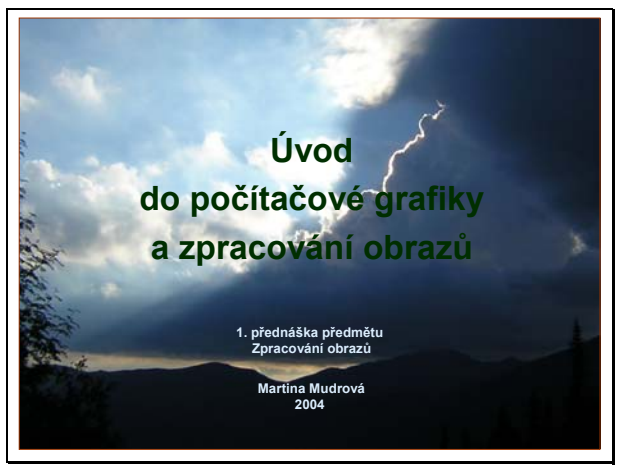

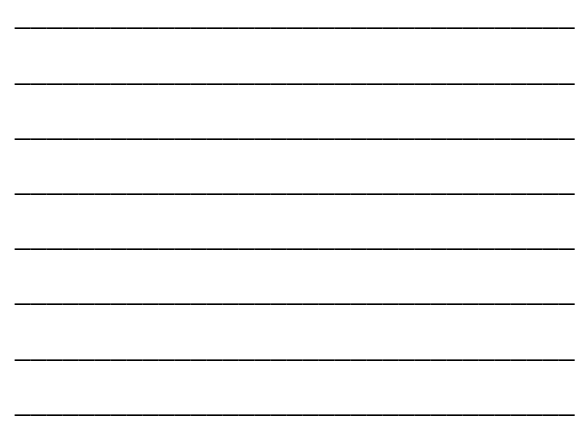

\_\_\_\_\_\_\_\_\_\_\_\_\_\_\_\_\_\_\_\_\_\_\_\_\_\_\_\_\_\_\_\_\_\_\_

\_\_\_\_\_\_\_\_\_\_\_\_\_\_\_\_\_\_\_\_\_\_\_\_\_\_\_\_\_\_\_\_\_\_\_

\_\_\_\_\_\_\_\_\_\_\_\_\_\_\_\_\_\_\_\_\_\_\_\_\_\_\_\_\_\_\_\_\_\_\_

\_\_\_\_\_\_\_\_\_\_\_\_\_\_\_\_\_\_\_\_\_\_\_\_\_\_\_\_\_\_\_\_\_\_\_

\_\_\_\_\_\_\_\_\_\_\_\_\_\_\_\_\_\_\_\_\_\_\_\_\_\_\_\_\_\_\_\_\_\_\_

\_\_\_\_\_\_\_\_\_\_\_\_\_\_\_\_\_\_\_\_\_\_\_\_\_\_\_\_\_\_\_\_\_\_\_

\_\_\_\_\_\_\_\_\_\_\_\_\_\_\_\_\_\_\_\_\_\_\_\_\_\_\_\_\_\_\_\_\_\_\_

\_\_\_\_\_\_\_\_\_\_\_\_\_\_\_\_\_\_\_\_\_\_\_\_\_\_\_\_\_\_\_\_\_\_\_

## Vymezení pojmů

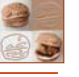

**2**

**Jaký je vztah mezi počítačovou grafikou a zpracováním obrazů?**

**Počítačová grafika – obecný pojem, v současnosti zahrnující především:<br>• algoritmy pro kresbu, zobrazení a uchování 2D a 3D vektorových obrázků,<br>Včetně animovaných sekvencí** 

• tvorbu grafických materiálů prostřednictvím počítačové techniky • uchování a zpracování bitmapové = rastrové grafické informace

Zpracování obrazů – pouze pro 2D (3D,...) rastrovou grafickou informaci,<br>• metody pro uchování a zpracování rastrových dat<br>• metody pro automatizovanou extrakci žádoucí informace z obrázku<br>• využívá metod diskrétní matemat

Martina Mudrová, 2004

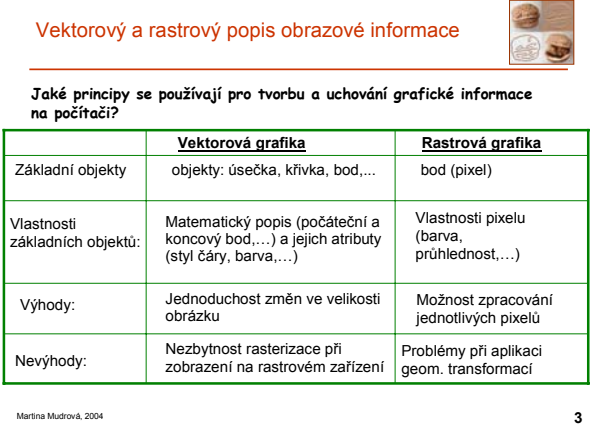

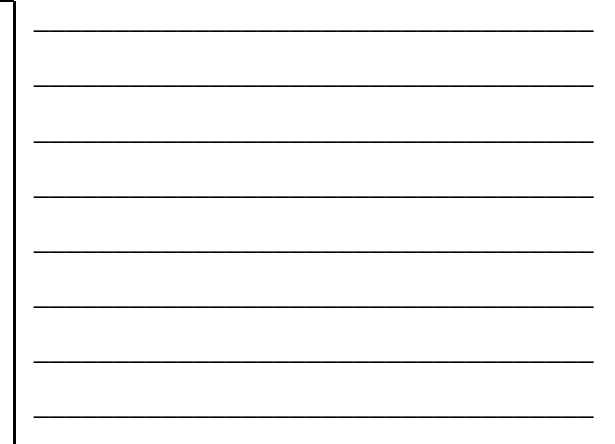

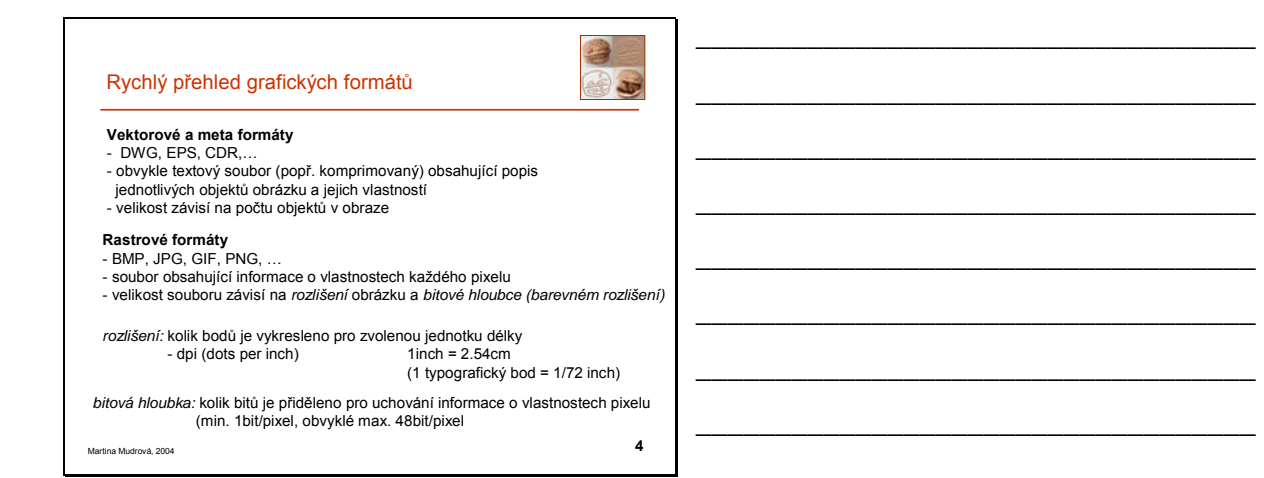

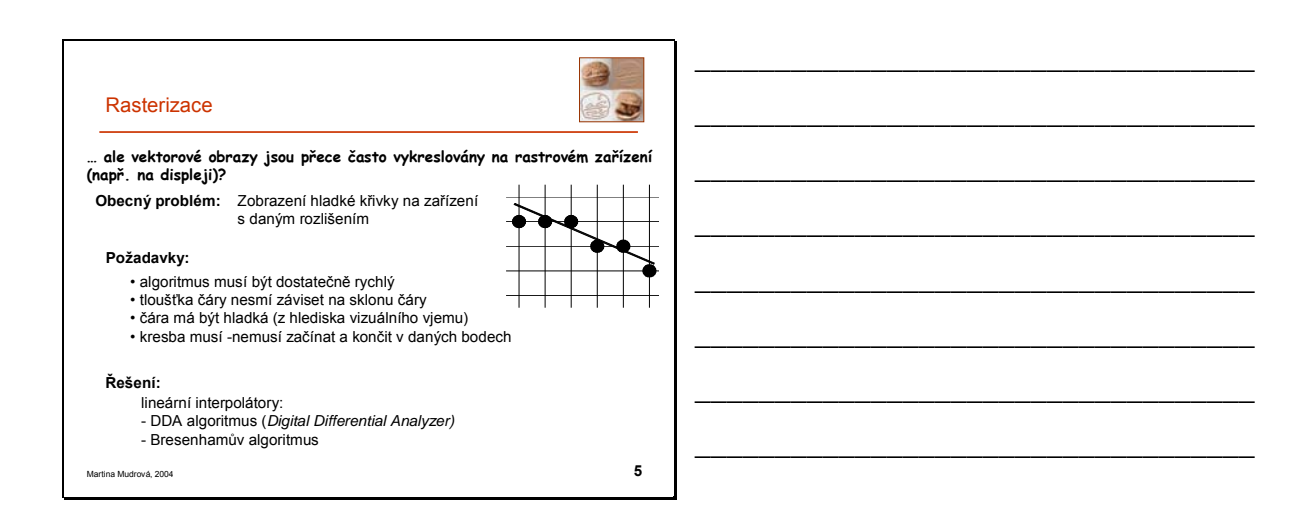

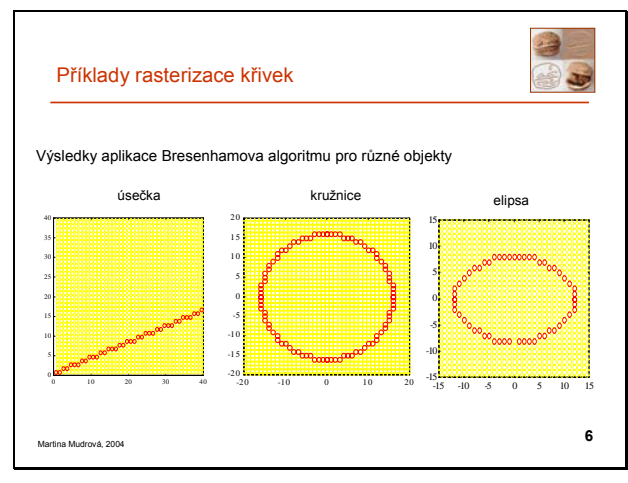

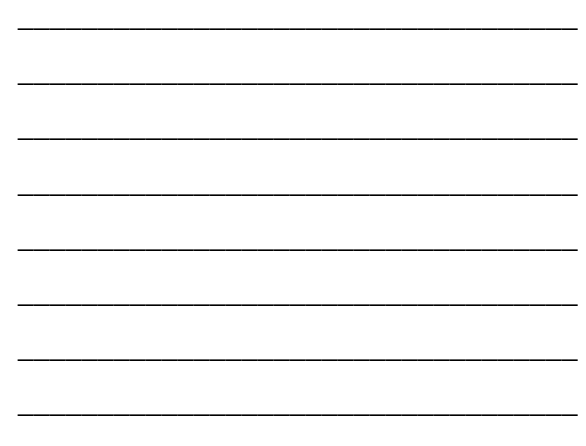

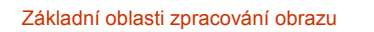

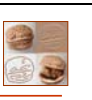

\_\_\_\_\_\_\_\_\_\_\_\_\_\_\_\_\_\_\_\_\_\_\_\_\_\_\_\_\_\_\_\_\_\_\_

\_\_\_\_\_\_\_\_\_\_\_\_\_\_\_\_\_\_\_\_\_\_\_\_\_\_\_\_\_\_\_\_\_\_\_

\_\_\_\_\_\_\_\_\_\_\_\_\_\_\_\_\_\_\_\_\_\_\_\_\_\_\_\_\_\_\_\_\_\_\_

\_\_\_\_\_\_\_\_\_\_\_\_\_\_\_\_\_\_\_\_\_\_\_\_\_\_\_\_\_\_\_\_\_\_\_

\_\_\_\_\_\_\_\_\_\_\_\_\_\_\_\_\_\_\_\_\_\_\_\_\_\_\_\_\_\_\_\_\_\_\_

\_\_\_\_\_\_\_\_\_\_\_\_\_\_\_\_\_\_\_\_\_\_\_\_\_\_\_\_\_\_\_\_\_\_\_

\_\_\_\_\_\_\_\_\_\_\_\_\_\_\_\_\_\_\_\_\_\_\_\_\_\_\_\_\_\_\_\_\_\_\_

\_\_\_\_\_\_\_\_\_\_\_\_\_\_\_\_\_\_\_\_\_\_\_\_\_\_\_\_\_\_\_\_\_\_\_

**Jaké jsou hlavní úlohy řešené při zpracování (rastrového) obrazu?**

- 
- 
- 
- 
- uchování a komprese obrazových dat<br>• geometrické transformace obrazu<br>• frekvenční analýza obrazu<br>• frekvenční analýza obrazu<br>• statistická analýza obrazové informace<br>• morfologické operace
- 
- segmentace obrazu a detekce objektů klasifikace textur rekonstrukce obrazu
- 

## • …

## **Související a navazující oblasti:**

- digitální fotografie a mikroskopie animace a zpracování videa počítačové vidění …
- 

Martina Mudrová, 2004

**7**